**AutoCAD Crack Incl Product Key Free For PC [Latest]**

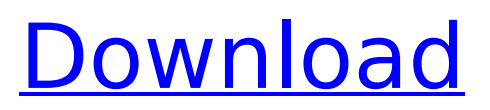

#### **AutoCAD Incl Product Key For Windows**

Here are 25+ tips and tricks from this site that will teach you many AutoCAD tips and tricks and make your life in AutoCAD much easier. AutoCAD is a tool that helps you design and make anything that needs to be designed. It's a software that enables you to take your ideas or designs and turn them into reality. So, why not use it to design your own self-designed home? We've gone through hundreds of AutoCAD tips and tricks to create this list of tips and tricks that will help you in getting familiar with AutoCAD. Below you can find free AutoCAD tutorials, free AutoCAD software (including the one that comes with your computer), free AutoCAD online video tutorials, and free AutoCAD videos, and also learn about the history of AutoCAD. AutoCAD Free Tutorials Below are free AutoCAD tutorials that will help you learn many AutoCAD tips and tricks. AutoCAD Tips & Tricks Below are 25+ AutoCAD tips and tricks that are very useful for all AutoCAD users. These are the most commonly used AutoCAD tips and tricks. 1. AutoCAD Opening Menu Tips While opening an AutoCAD drawing, you can use some shortcuts to open the application faster and with ease. 2. AutoCAD Exploring Tips In AutoCAD, you can explore the document, view the layers, set the current setting, and many other options using the viewport. 3. AutoCAD Delete You can easily delete objects in AutoCAD. You can right-click on the object and use the delete tool to delete the object. Alternatively, you can also hit delete on the keyboard. 4. AutoCAD Polar Axis You can use the polar axis tool to define the axis for the coordinate system. You can also use this tool to quickly define a new axis for a defined dimension. 5. AutoCAD Gaps In AutoCAD, you can set the number of characters you want for each word. It can be used to increase the readability of your drawing. 6. AutoCAD Grid Lines You can easily set the width of the grid lines in AutoCAD. You can right-click on the grid line and use the properties dialog box to set the width

#### **AutoCAD Crack + With License Code**

Sustainability In recent years, CAD technologies have been applied to the field of sustainable design. According to PVS Energy, CAD software "has always been perceived as an expensive tool" and since the CAD revolution in the early 1980s, only few CAD users have been interested in sustainable design. In 2010, CadSoft announced a partnership with the University of California, Berkeley. Together with PVS Energy and the U.S. Department of Energy, CadSoft and Berkeley will combine efforts to develop a software package for CAD and Geomatics. CadSoft hopes to leverage its existing Autodesk Suite for CAD and design collaboration and the Berkeley campus' "sustainability applications" . Since 2012, the International Green Building Alliance (IGBA), has developed a CAD standard to demonstrate sustainability in the design, build and operation of buildings. The IGBA sustainable design program represents the most widely recognized code for sustainable design within the construction industry. The IGBA sustainable design standards require

specification of the carbon footprint of a building as part of the design documentation, thereby exposing a design's energy and resource use. CAD and simulation CAD software is widely used in industry, particularly in engineering and other industries requiring visual display of design models and calculations of complex shapes or other design details. Automation has allowed CAD programs to become fast, interactive, and able to provide tools to ease the design process. The use of CAD in industrial and automotive design is of growing importance. CAD software is used to model the internal components of large metal structures. CAD software can also create a 3D model of a house for use in a virtual environment. In this way, the virtual living space can be easily compared to a home built with the same design standards. See also CAD model Autodesk Design Review AutoCAD Serial Key® CAD standards CAM-file 3D printer 3D printing Civil 3D List of CAD editors List of CAD-related topics List of CAD file formats List of 3D modeling software List of 3D modeling software Mechatronics OpenSCAD Software developer certification Virtual building References Further reading External links 3D Printer CAD: A powerful combination of expertise, technology, and a booming market. The indispensable combination of three technologies: 3D printers, CAD software, and design automation software. CADTech: CAD Software Autodesk Course ca3bfb1094

## **AutoCAD Free License Key Free**

Using ChromeDriver You can start with the [quickstart script]( which is ported to webdriverjs and is very easy to understand.

### **What's New In?**

Add to AutoCAD in new ways. Edit drawings in existing drawings, or upload existing drawings to AutoCAD. Then use the settings, parametric features, and Live Review to import, validate, and update parts of a drawing. Revise drawings even faster with Live Review, an interactive 3D model that allows you to instantly alter your drawing by editing it on the fly. (video: 1:33 min.) Expand your abilities even further. Simulate the dynamics of physical models in AutoCAD with tool paths and other advanced features. Live Review in AutoCAD Create more intuitive drawings with live review, the innovative and interactive 3D model that allows you to immediately change your drawings—right in the drawing. (video: 1:33 min.) With Live Review, you can: Add and edit geometric components Add 3D components Move, rotate, and scale parts Edit and modify existing components Edit geometry, object properties, color, linetype, hatch, layer, and lineweight See the interactions between your design and the physical world Turn a physical model into a dynamic, interactive, 3D design—ready to test and refine. Open your drawing and instantly access all the features of a physical model. Select any component, polyline, or point to start editing. Change the whole design from within a drawing. Add a new layer, change the colors, colors, colors, hatch, color, linetype, or lineweight of the component, or modify an existing property. See changes immediately reflected in your drawing. Create your own physical-model software. The ability to import 3D models from physical-model software is one of the most-requested features of AutoCAD. With Live Review, you can: Import from Avion, Blender, C4D, Fusion360, Google Sketchup, Meshmixer, Maya, Open3D, and others Create linked parts Scale, rotate, and move components Move components in three dimensions Rotate components in three dimensions Use existing components in Live Review. Modify the appearance of existing components. Change component properties, color, linetype, and lineweight Edit on the fly. View and modify

# **System Requirements For AutoCAD:**

Intel Core i7-6500 Processor Intel Core i5-2500 Processor 8GB RAM NVIDIA GeForce GTX 560 / AMD Radeon HD 6870 Mac OS X 10.9 or later Bluetooth 2.1 or higher HDMI cable Nvidia 240 driver Screen resolution: 1280x720 iTunes for Mac 9 or later Games played at 1X speed (Half speed for voxels) 7.1 Surround Sound 18 W Power Supply (16W when

#### Related links:

<https://rodillosciclismo.com/sin-categoria/autocad-crack-free-5/> [https://www.meselal.com/wp](https://www.meselal.com/wp-content/uploads/2022/07/AutoCAD_MacWin.pdf)[content/uploads/2022/07/AutoCAD\\_MacWin.pdf](https://www.meselal.com/wp-content/uploads/2022/07/AutoCAD_MacWin.pdf) <https://yahwehslove.org/autocad-2018-22-zero-crack-march-2022/> [https://aalcovid19.org/autocad-21-0-crack-lifetime-activation-code-free](https://aalcovid19.org/autocad-21-0-crack-lifetime-activation-code-free-download-for-windows-2022-new/)[download-for-windows-2022-new/](https://aalcovid19.org/autocad-21-0-crack-lifetime-activation-code-free-download-for-windows-2022-new/) [http://osvita-olgynkaotg.org.ua/advert/autocad-crack-lifetime-activation](http://osvita-olgynkaotg.org.ua/advert/autocad-crack-lifetime-activation-code-latest/)[code-latest/](http://osvita-olgynkaotg.org.ua/advert/autocad-crack-lifetime-activation-code-latest/) <http://insenergias.org/?p=44740> <http://ticketguatemala.com/autocad-23-1-download/> <https://digibattri.com/autocad-crack-latest-4/> <https://aapanobadi.com/2022/07/24/autocad-crack-download-april-2022/> <https://www.thesmilecraft.com/autocad-crack-2022/> [https://colegioalbertsonsslp.com/wp-content/uploads/2022/07/AutoCAD\\_](https://colegioalbertsonsslp.com/wp-content/uploads/2022/07/AutoCAD__Crack_Serial_Number_Full_Torrent_April2022.pdf) [\\_Crack\\_Serial\\_Number\\_Full\\_Torrent\\_April2022.pdf](https://colegioalbertsonsslp.com/wp-content/uploads/2022/07/AutoCAD__Crack_Serial_Number_Full_Torrent_April2022.pdf) <https://kireeste.com/autocad-crack-full-version-2022-latest/> <https://travkamyravka.ru/autocad-free-for-windows.html> <https://expressionpersonelle.com/autocad-3264bit-april-2022-3/> [https://bodhirajabs.com/wp](https://bodhirajabs.com/wp-content/uploads/2022/07/AutoCAD_Crack_For_PC.pdf)[content/uploads/2022/07/AutoCAD\\_Crack\\_For\\_PC.pdf](https://bodhirajabs.com/wp-content/uploads/2022/07/AutoCAD_Crack_For_PC.pdf) <http://geniyarts.de/?p=44273> [https://www.bg-frohheim.ch/bruederhofweg/advert/autocad-2018-22-0](https://www.bg-frohheim.ch/bruederhofweg/advert/autocad-2018-22-0-with-registration-code-for-pc-latest/) [with-registration-code-for-pc-latest/](https://www.bg-frohheim.ch/bruederhofweg/advert/autocad-2018-22-0-with-registration-code-for-pc-latest/) [http://www.giffa.ru/communicationsgps/autocad-2017-21-0-crack-free](http://www.giffa.ru/communicationsgps/autocad-2017-21-0-crack-free-registration-code-free-download/)[registration-code-free-download/](http://www.giffa.ru/communicationsgps/autocad-2017-21-0-crack-free-registration-code-free-download/) [https://gembeltraveller.com/autocad-2021-24-0-crack-registration-code](https://gembeltraveller.com/autocad-2021-24-0-crack-registration-code-for-windows/)[for-windows/](https://gembeltraveller.com/autocad-2021-24-0-crack-registration-code-for-windows/)